# Contractual Payroll Guidelines

# November 11, 2010

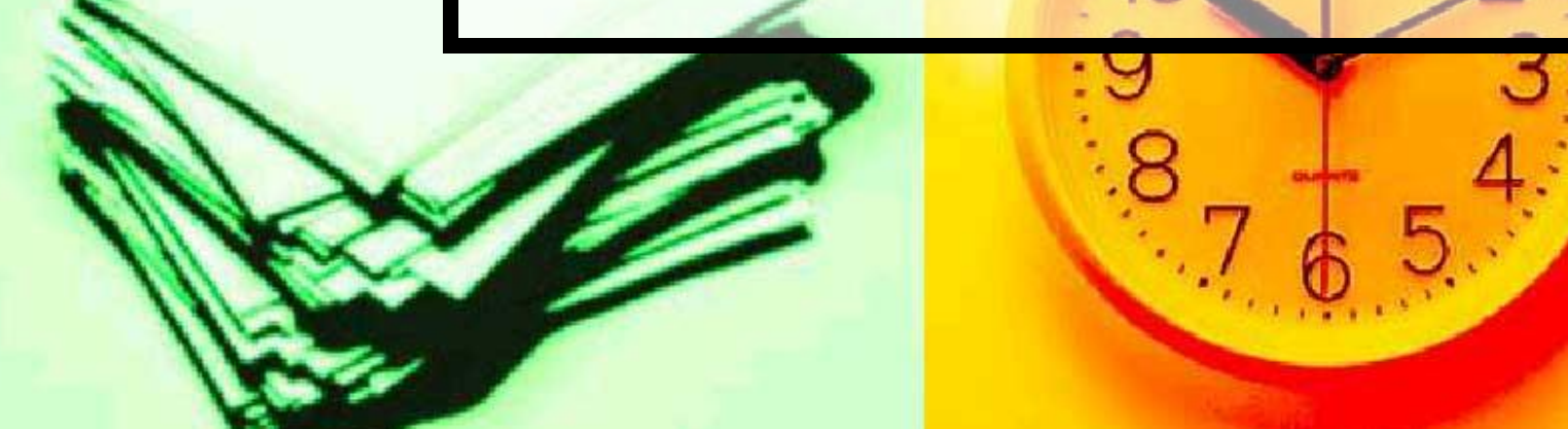

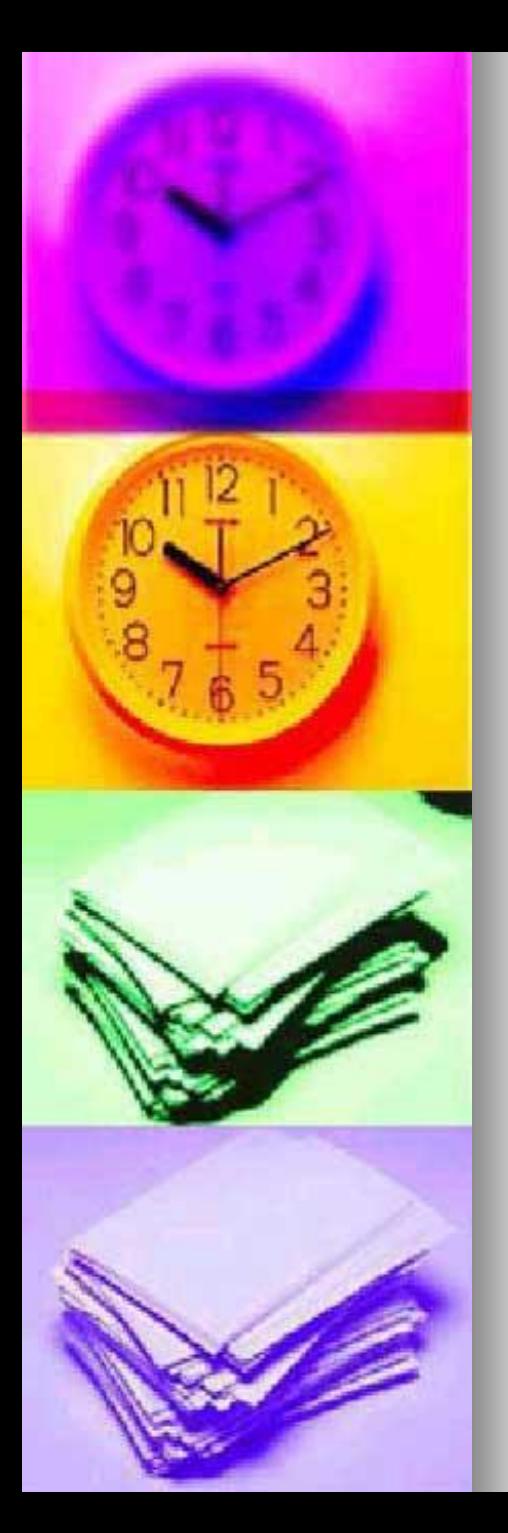

### Timekeeper's Responsibilities

\_\_\_\_\_\_\_\_\_\_\_\_\_\_\_\_\_\_\_\_\_\_\_\_\_\_\_

Timekeepers are responsible for ensuring that all employees working in their department are:

- **Promptly placed on payroll;**
- **Paid correctly;**
- **Paid on time.**

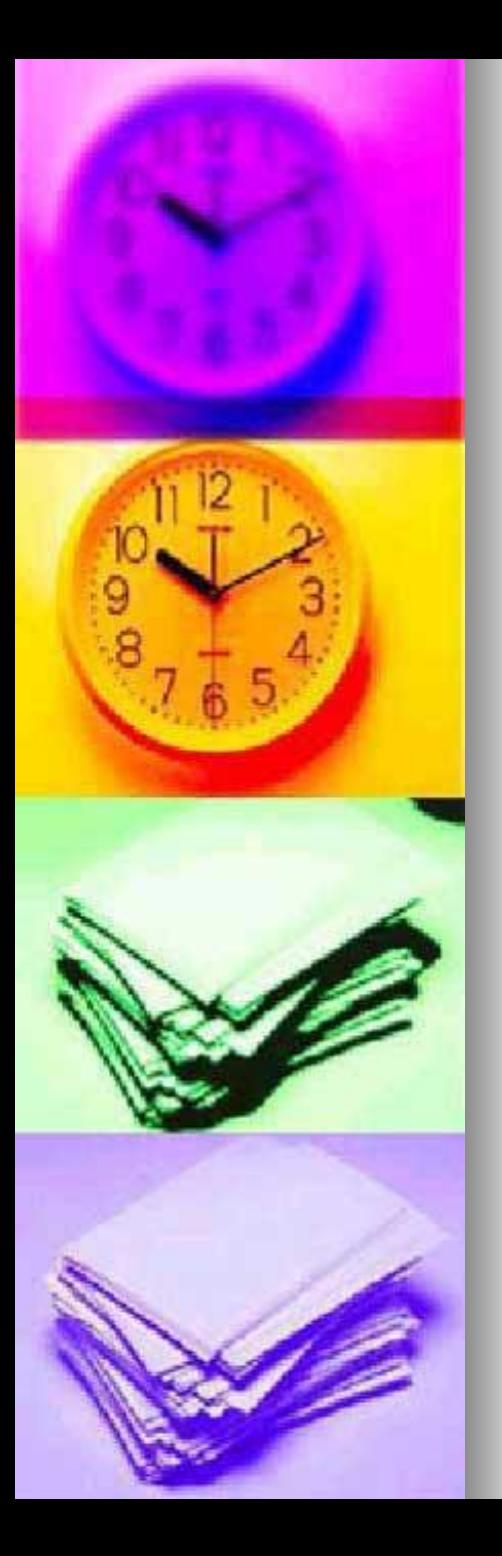

#### **Responsibilities**

\_\_\_\_\_\_\_\_\_\_\_\_\_\_\_\_\_\_\_\_\_\_\_\_\_\_\_\_\_\_\_

- Complete paperwork the first day employee begins.
- Review and submit the complete packet to HR.
- **Submit hours by deadline 5 p.m.** contractual Friday.
- **Hours entered must be printed and** attached to timesheets for audit purposes (for your records).

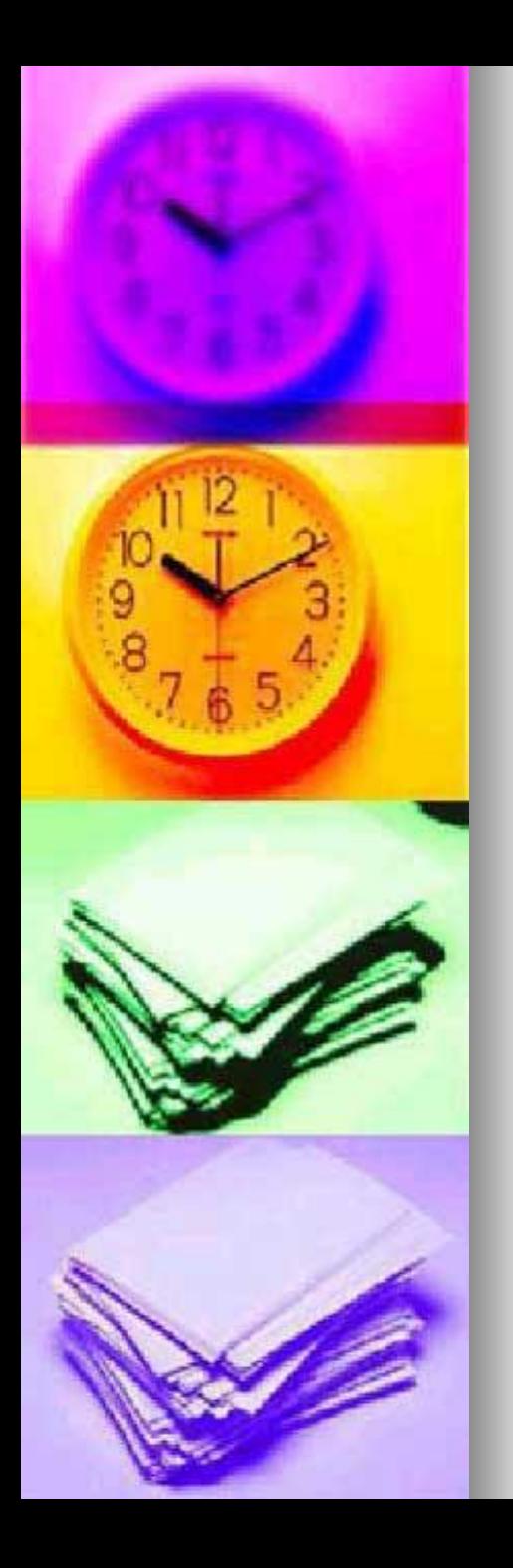

#### Working for Various Departments

\_\_\_\_\_\_\_\_\_\_\_\_\_\_\_\_\_\_\_\_\_\_\_\_\_\_\_

- Consult employee.
- $\blacksquare$  Can work for more than one (1) department, but
	- ~ runs risk of working more than 40 hours in one (1) work week, resulting in your department paying overtime.
- **Employee receives one (1)** paycheck.

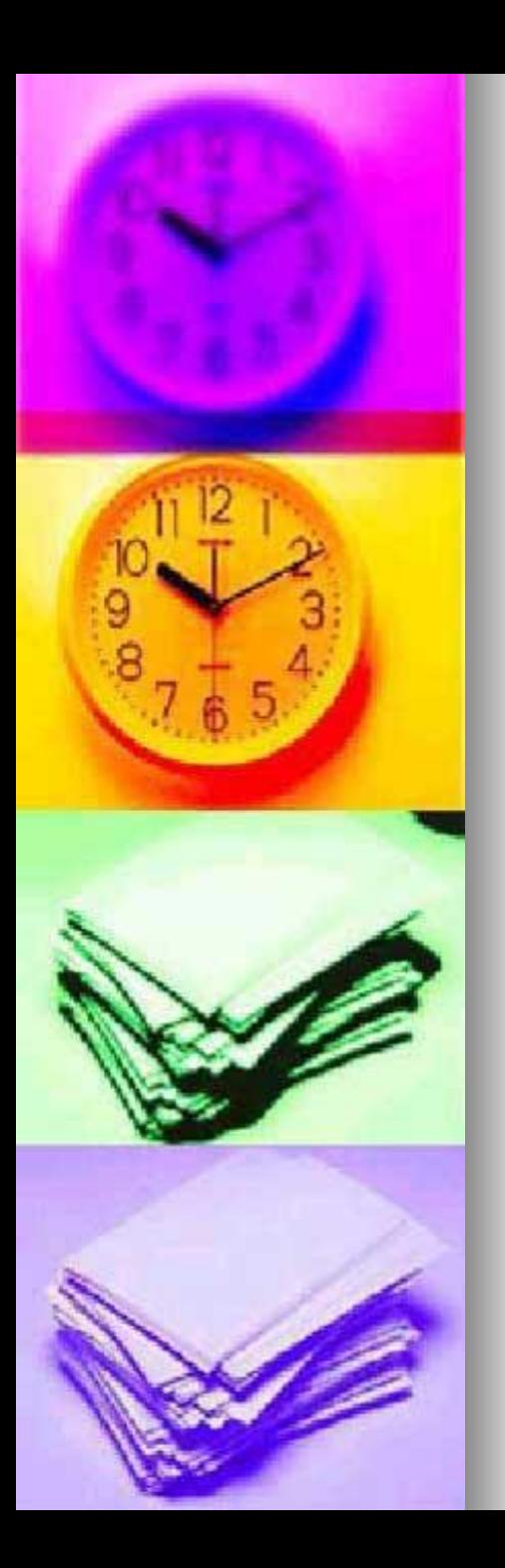

### Forms

- **Please print legibly and accurately.**
- **Use new updated forms.**
- When copying forms, make sure they are copied correctly.
- **Forms do not have to be copied on** colored paper.
- Most payroll forms can be found on the Human Resources (HR) WEB page. If not, contact HR.

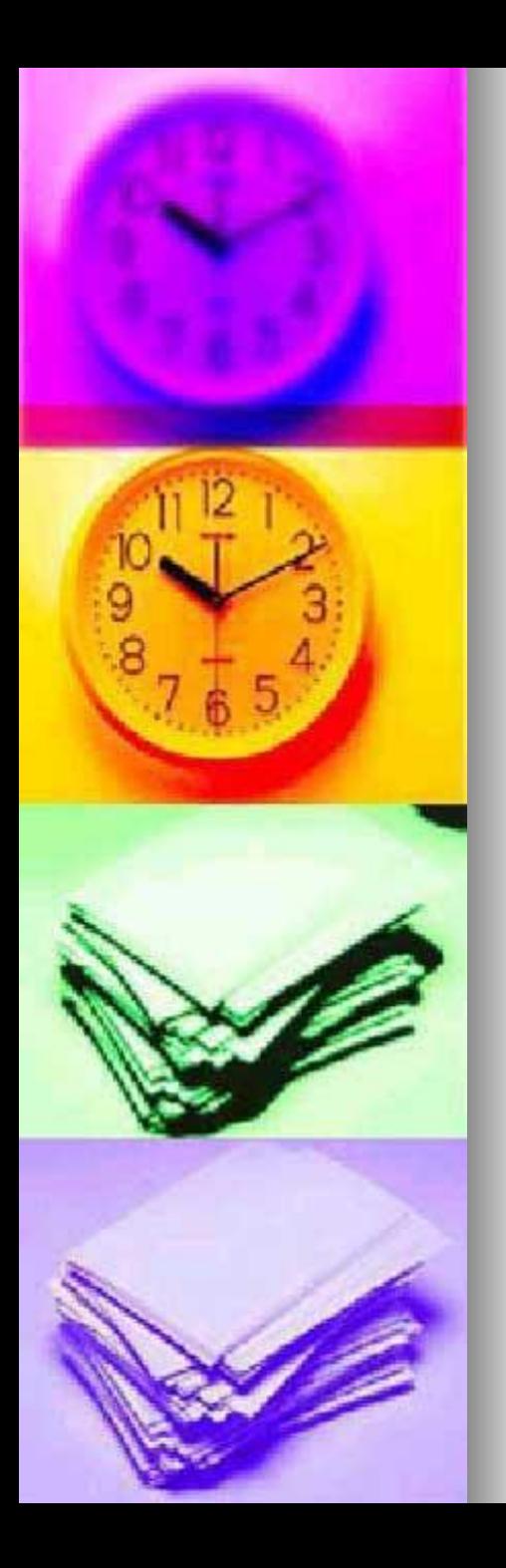

### 311 Forms

(Special Payments Payroll Authorization)

\_\_\_\_\_\_\_\_\_\_\_\_\_\_\_\_\_\_\_\_\_\_\_\_

- Must use correct form when placing employee on payroll.
- **Nust be completed by timekeeper,** not the employee.
- Forms required must be attached to 311.Forms are dependent upon employee already being on payroll. (Ask if they **currently** work for another department.)
- $\blacksquare$  Employees should be completing the packet of information with the timekeeper.

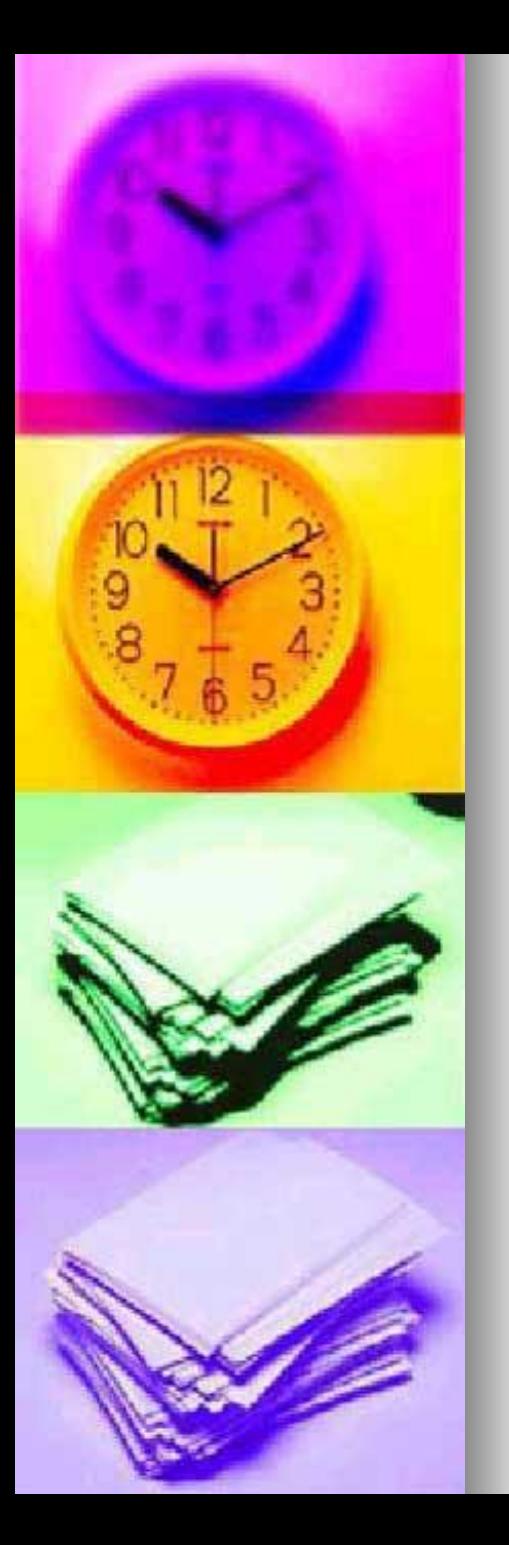

#### Letter of Agreement (Contract) Required for Faculty and Administrative Employees

- Letter of Agreement for Contractual Faculty Services; used for Faculty members
- Letter of Agreement for Contractual Administrative Services; use for Administrative Employees.
- **Letter of Agreement (contract) must be attached to** the 311 packet.
- If original is being sent to senior administrator for signature, attached a copy until you receive the signed copy.
- HR must receive a signed copy of the agreement.

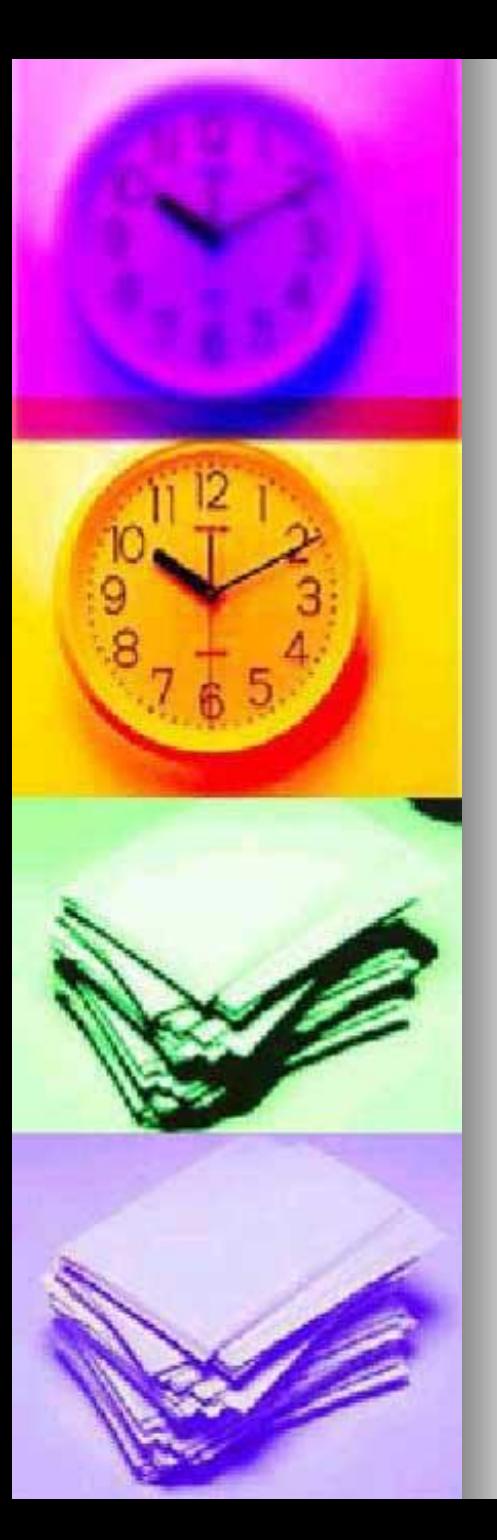

#### I-9 Form Employment Eligibility Verification

- Must be completed within three (3) business days of employment.
- **Nust follow the instructions and read the fine print.**
- Cannot specify which document you will accept from the employee.
- Expired documents are no longer acceptable.
- By signing the form, you are stating "Under penalty of perjury" you have actually looked at the ID given. Verifier is held responsible by State department.
- Must attach copies of verified documents.
- Must attach VISA information if you hire a non U.S. citizen.
- Must enter hire date of employee in certification box under Section 2.
- Must copy front to back of I-9.
- No highlighting or odd marks.

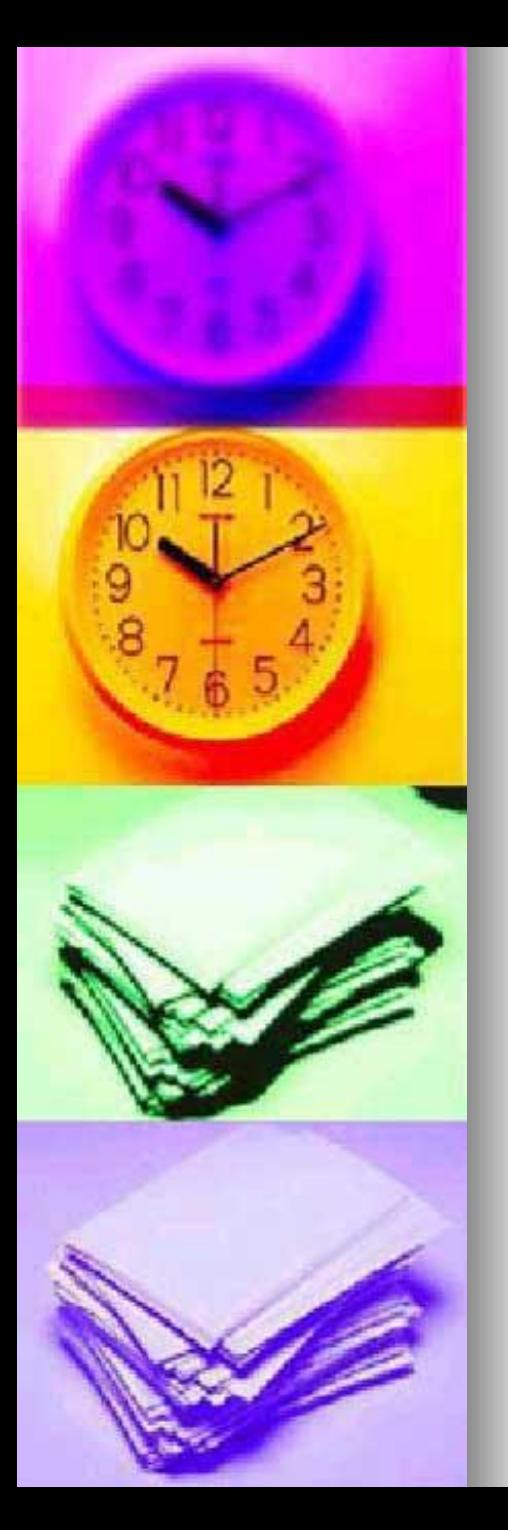

# W-4 Employee Withholding

- **Address on the W-4 is where the check** and W-2 will be mailed.
- Must complete section 2 line 5 or 7, not both.
- Must complete section 3 line 1, 3, 4 or 5, not all 4.
- "0" allowances will result in maximum taxes withheld.
- Line 7 (section 2) and Line 3 (section 3), "exempt" means exempt from taxes.
- Do not use a W-4 form to change employee's address.
- DC residence must complete DC W-4 form.
- WV residence must complete WV W-4 form.

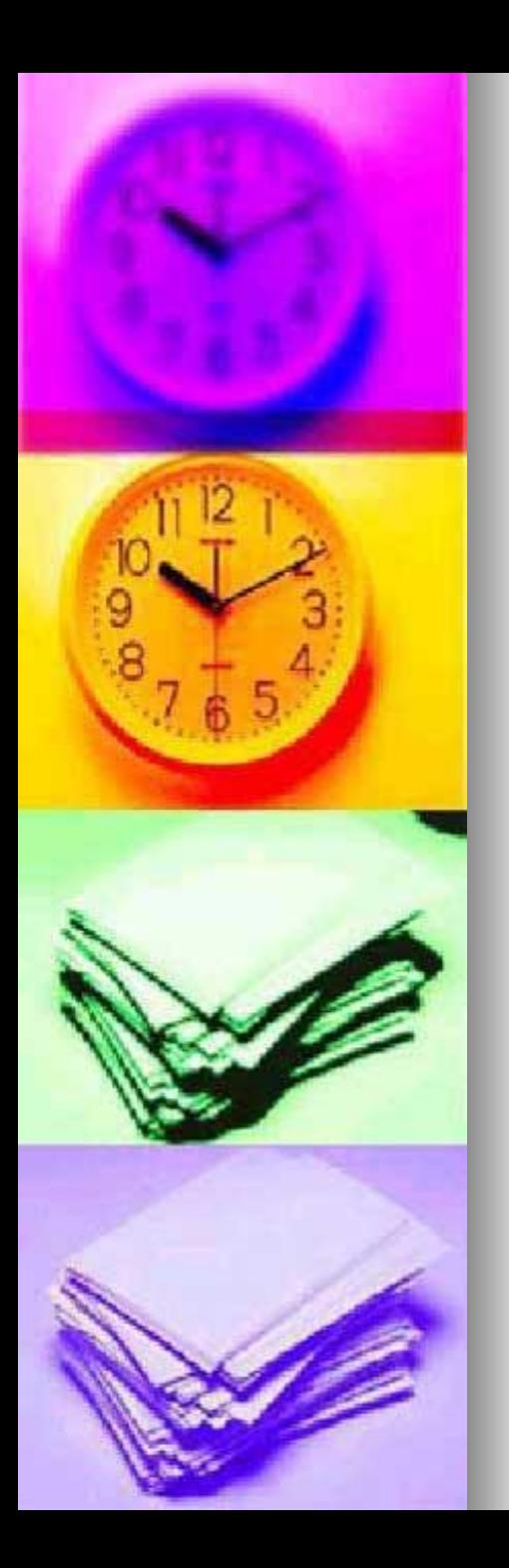

## Direct Deposit

- Mandatory for all new employees.
- Checks can be direct deposited to **checking or saving accounts.**
- Attach a copy of a voided check to the direct deposit form.
- **Exemption: Must complete direct** deposit exemption form if one of the following conditions apply:
	- ~ No checking or saving account
	- ~ Seasonal employee
	- $\sim$  Less than 3 payments

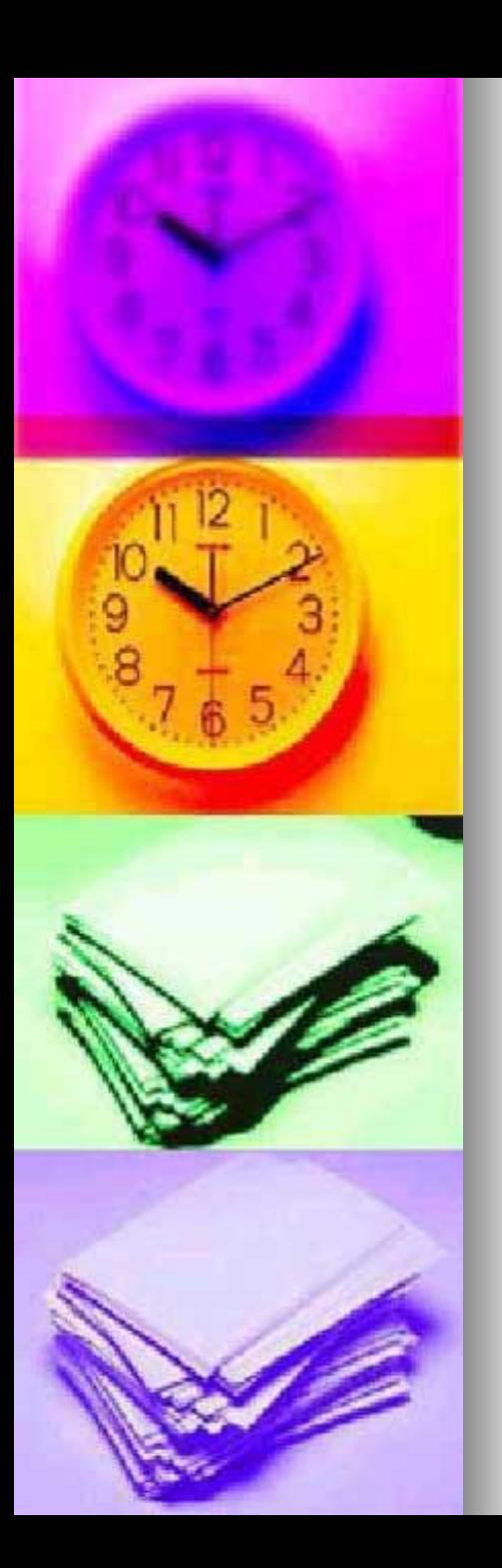

### **Overtime**

- Non-exempt positions (students and staff) must be paid time and a half for hours worked over 40 hours in a work week.
- Must complete overtime sheets and submit to Human Resources on contractual Friday.

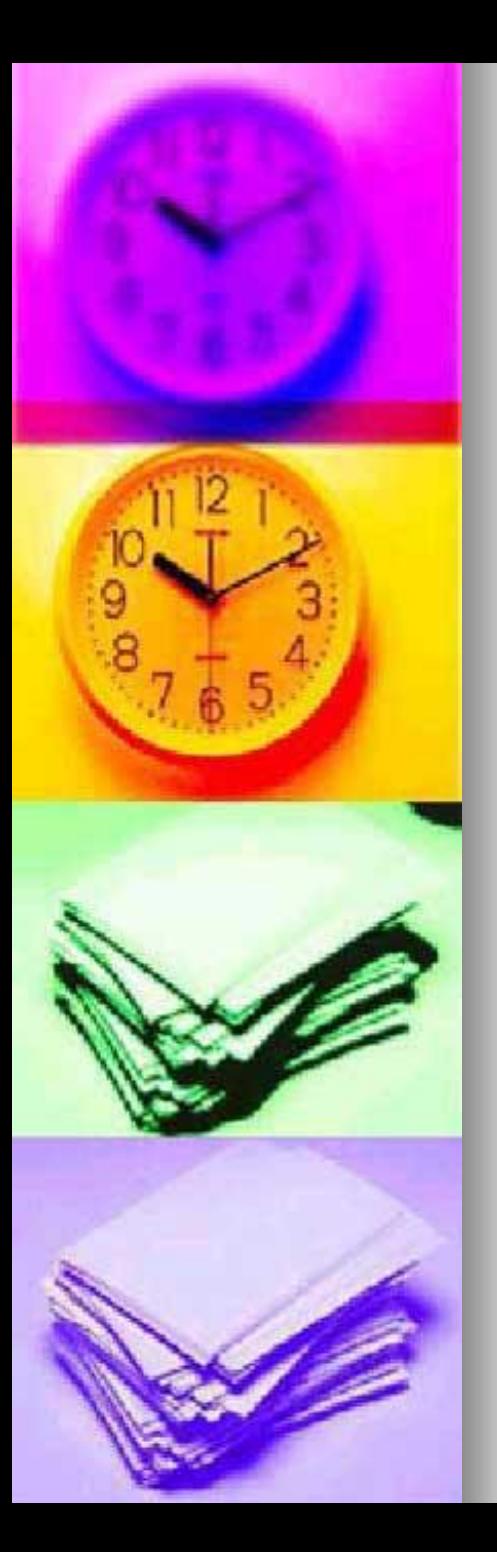

## Pay Stubs No Longer Mailed

- Inform All Employees.
- Must be accessed electronically.
- Central Payroll Bureau website: [HTTP://compnet.comp.state.md.us/cpb](http://compnet.comp.state.md.us/cpb)
- Payroll POSC Online Service Center.
- First time users will need to click on the "Sign Up" box.
- Employees will need our agency code (360400) and their last check advice number.
- Check advice number can be obtained by calling HR.

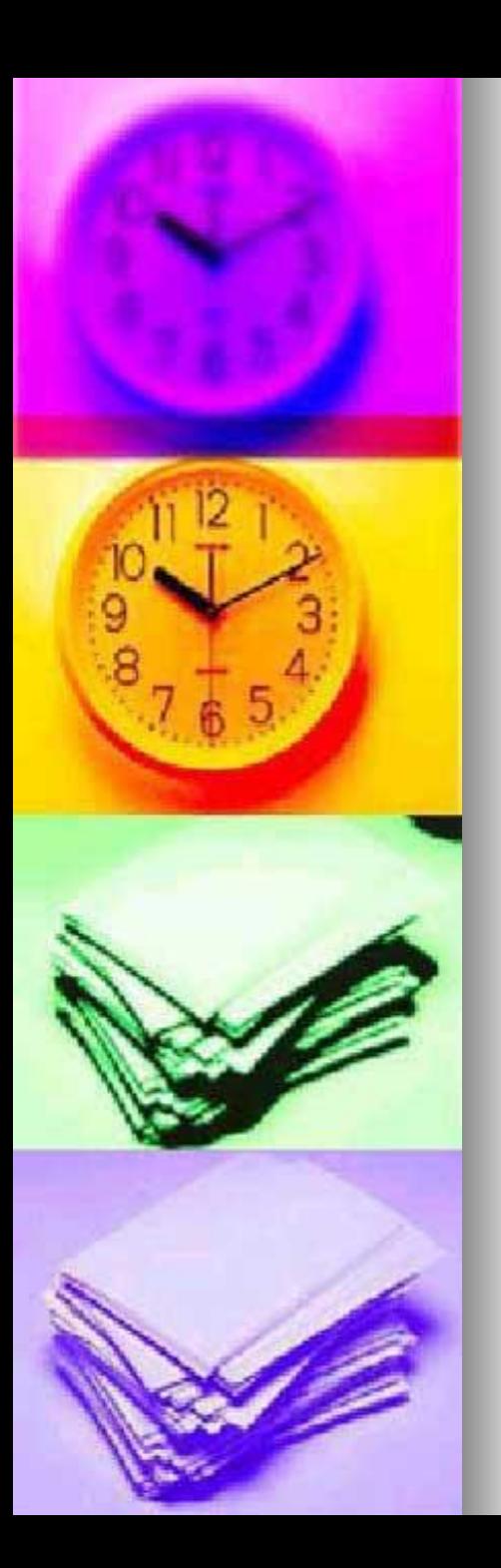

## Back Up Timekeeper

- **Nust appoint a back up** timekeeper.
- Must ensure that back up timekeepers have been trained to key hours in your absence.
- **Nust complete a new signature** authorization form if back up timekeepers change.

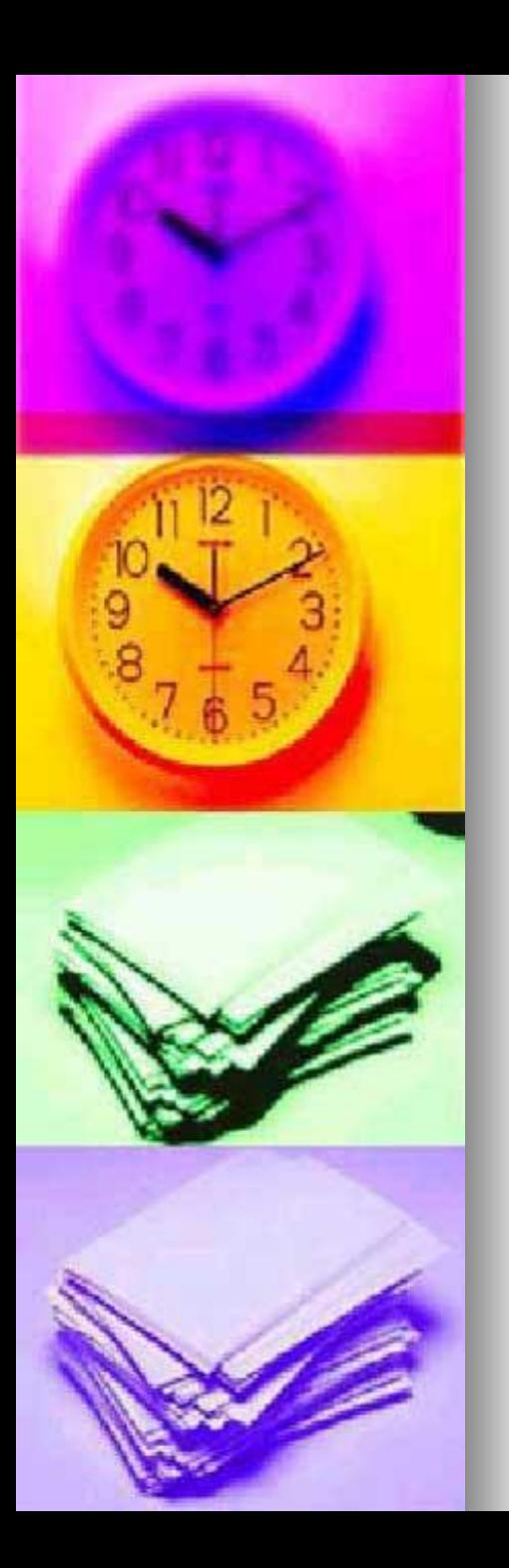

### Cancel Employees Immediately

\_\_\_\_\_\_\_\_\_\_\_\_\_\_\_\_\_\_\_\_\_\_\_\_\_\_\_

- **Review your payroll monthly.**
- **Employees should not be on** payroll if they have not worked in the past 30 days.
- Cancellation date must be employee's last day of work.
- **Email Sam to cancel someone** off payroll (submit name, SSN, last day of work).

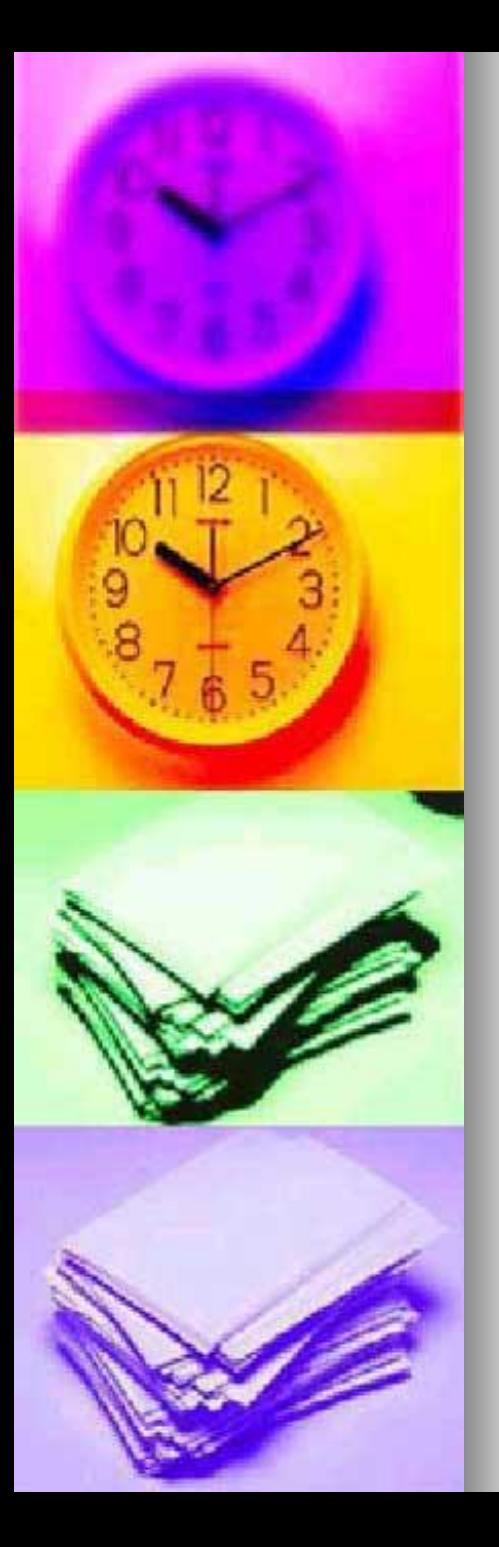

### Federal Work/Study Program

- Read and review Federal College Work/Study Program Policy and Procedures Manual.
- I-9 form must be completed within 3 business days of employment and submitted to Financial Aid.
- **Students may not work more than 15 hours per** week.
- Hours due in Financial Aid by 4:00 on Thursday.
- Timesheets must be complete.
- Must have originals; No FAXED copies will be accepted.
- Timekeeper, not students, must submit timesheets. Timekeepers are responsible for keeping track of all student hours.
- Questions about work/study students contact Denise Merican in Financial Aid at x3000.

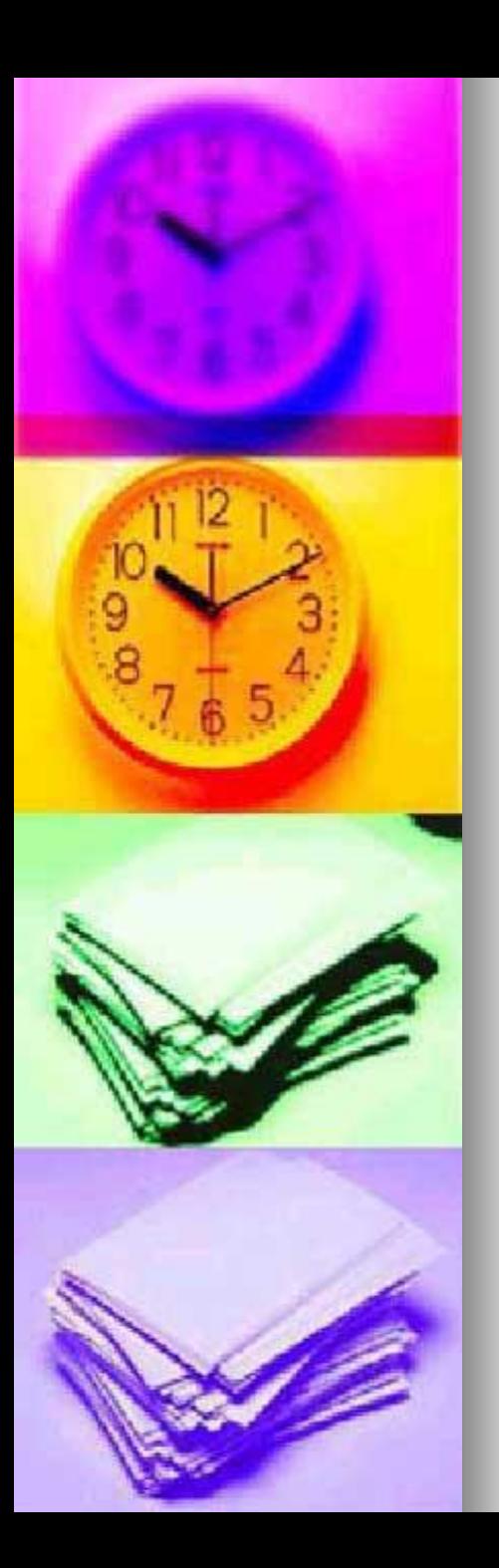

#### HR Website

\_\_\_\_\_\_\_\_\_\_\_\_\_\_\_\_\_\_\_\_\_\_\_\_

- College Home Page;
- Upper Right Click on Search;
- Type in Human Resources;
- Click on *Payroll, Human Resources, St. Mary's College of Maryland.*

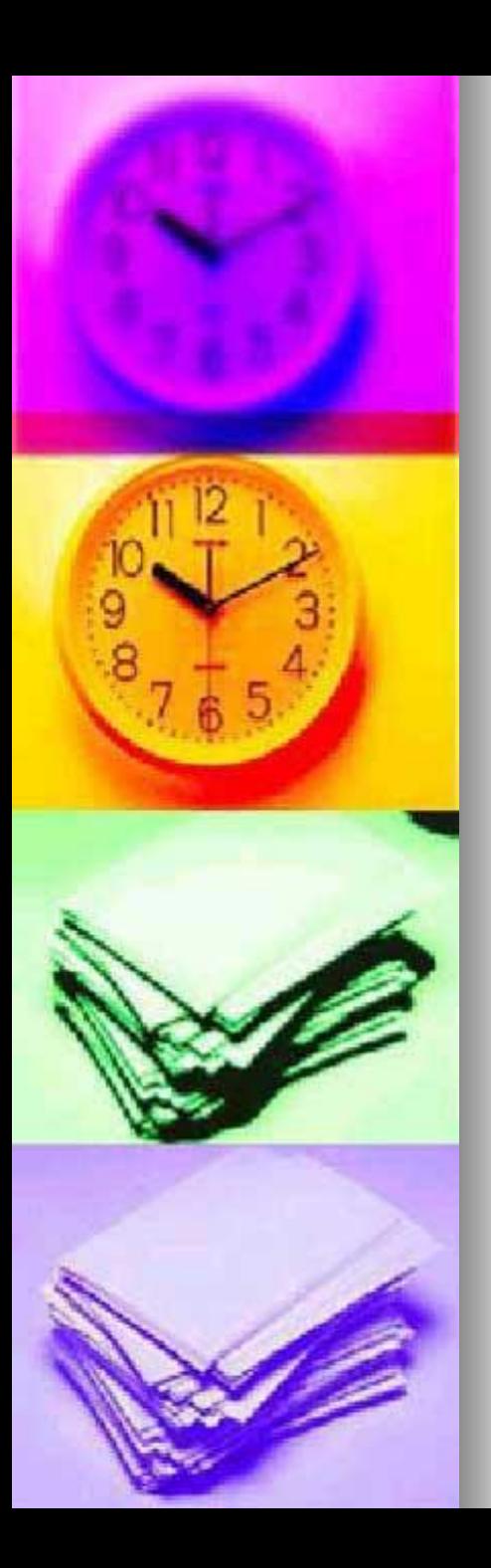

### If you have questions, contact the Office of Human Resources at x4309.